# **Séquence 6 – La récursivité**

#### **Objectifs**

- 1. Écrire un programme récursif
- 2. Analyser le fonctionnement d'un programme récursif
- 3. Savoir répondre aux effets de bord non désirés

#### Cette séquence s'appuie sur :

- • [https://pixees.fr/informatiquelycee/n\\_site/nsi\\_term\\_calcu.html](https://pixees.fr/informatiquelycee/n_site/nsi_term_calcu.html)
- [https://pixees.fr/informatiquelycee/n\\_site/nsi\\_term\\_paraProg\\_fct.html](https://pixees.fr/informatiquelycee/n_site/nsi_term_paraProg_fct.html) • [https://pixees.fr/informatiquelycee/n\\_site/nsi\\_term\\_fctRec.html](https://pixees.fr/informatiquelycee/n_site/nsi_term_fctRec.html)

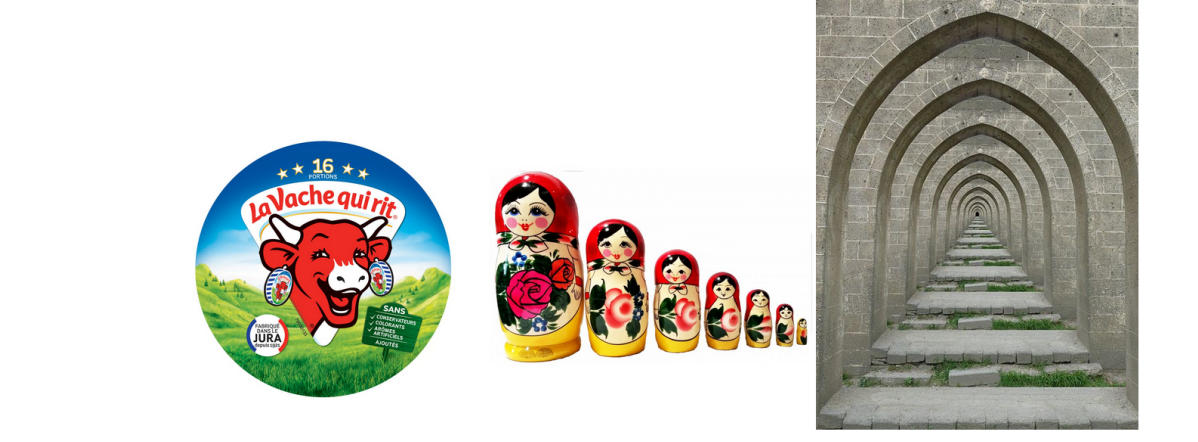

# **1 Introduction**

```
A faire vous même 1.
Analysez puis testez le programme suivant :
     #!/usr/bin/env python3
     # -*- coding: uff=8 -*-
     def fctA():
         print ("Début fonction fctA")
         i=0 while i<5:
            print(f"fctA {i}")
             i = i + 1 print ("Fin fonction fctA")
     def fctB():
          print ("Début fonction fctB")
         i=0 while i<5:
             if i==3:
                  fctA()
                  print("Retour à la fonction fctB")
              print(f"fctB {i}")
             i = i + 1 print ("Fin fonction fctB")
```
#### fctB()

Vous devriez obtenir l'enchainement suivant :

Début fonction fctB fctB 0 fctB 1 fctB 2 Début fonction fctA fctA 0 fctA 1 fctA 2 fctA 3 fctA 4 Fin fonction fctA Retour à la fonction fctB fctB 3 fctB 4 Fin fonction fctB

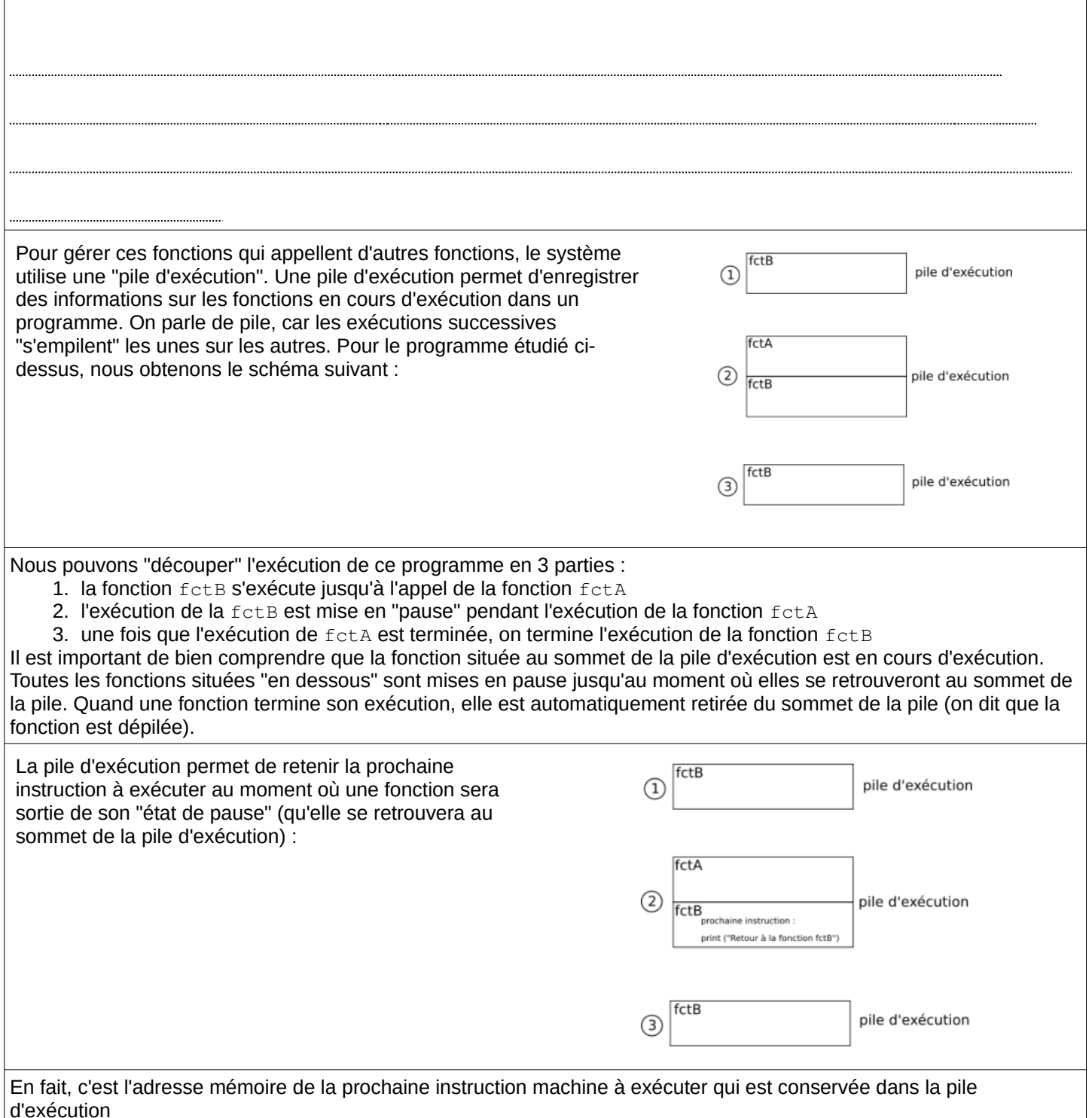

Dans l'exemple ci-dessus, on retrouve une variable i dans les deux fonctions : fctA et fctB. La variable i présente dans la fonction fctA n'a rien à voir avec la variable i présente dans la fonction fctB (elles portent le même nom, mais elles représentent 2 adresses mémoires différentes). Il est très important de bien comprendre que les variables créées dans une fonction ne "sortent" pas de la fonction : chaque fonction possède sa propre liste de variable, comme déjà dit  $ci$ -dessus la variable i de la fonction  $fctB$  est différente de la variable i de la fonction  $fctA$ .

La pile d'exécution conserve une "trace" des valeurs des variables lorsqu'une autre fonction est exécutée. Par exemple la valeur de i fctB est conservée au moment de l'exécution de fctA. Quand l'exécution de fctA se termine est que l'exécution de fctB "reprend", la valeur référencée par i fctB a été "conservée" (voilà pourquoi on reprend l'exécution de fctB avec un fctB 3.

# **2 Une fonction récursive, une fonction qui s'appelle ellemême**

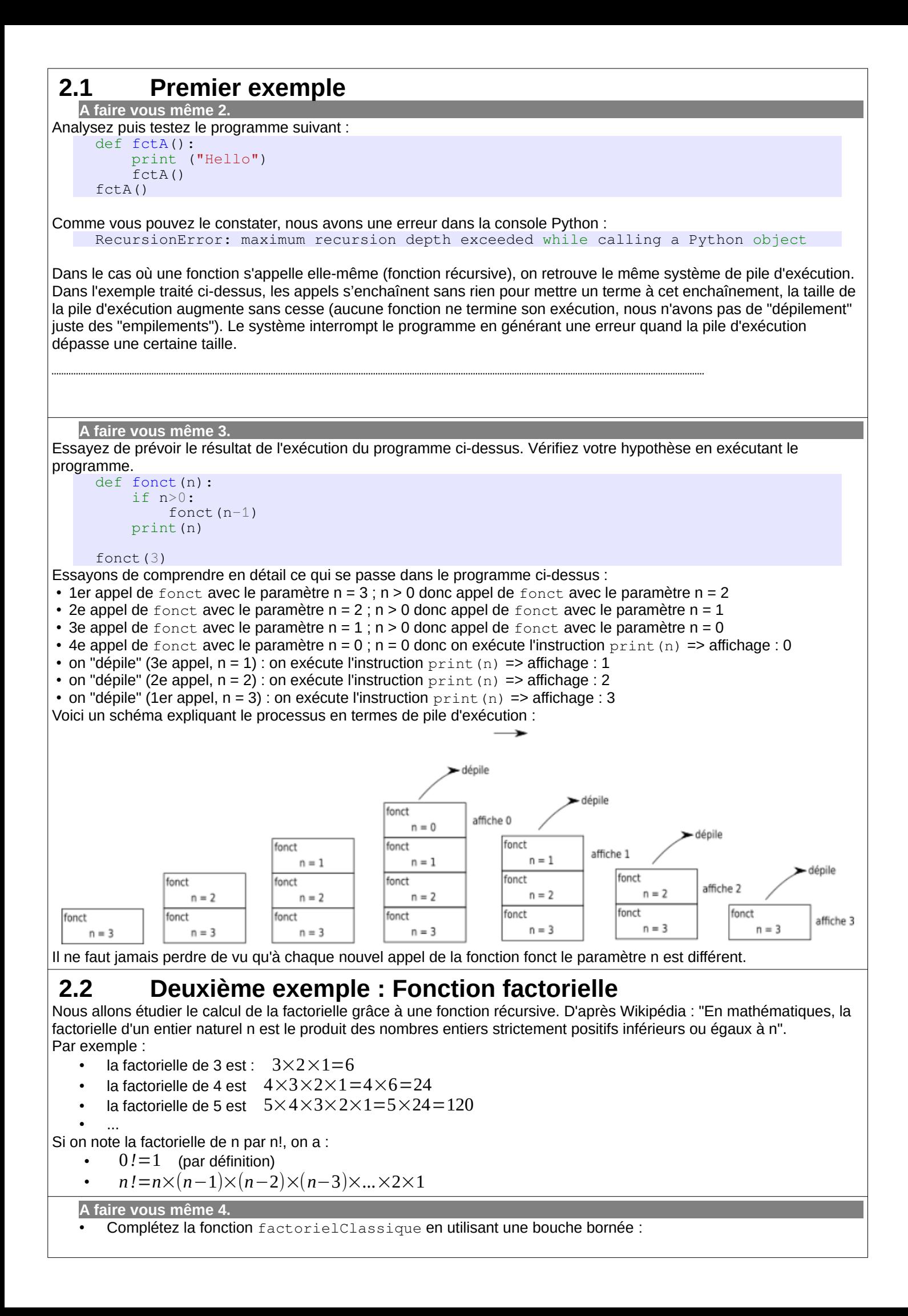

```
def factorielClassique(n) :
\mathbf{u} "" \mathbf{u}" ""
     >>> factorielClassique(5)
      120
      >>> factorielClassique(0)
      1
     "" ""
      ...
      return ...
```
• Testez dans la console

Si on étudie de près les factoriels, on remarque que :

• Pour tout entier  $n > 0$ ,  $n! = n \times (n-1)!$ 

Nous allons utiliser cette définition de la factorielle pour définir notre fonction récursive (nous allons utiliser le fait que la factorielle de n dépend de la factorielle de n-1 et que  $0! = 1$ )

**A faire vous même 5.**

```
Analysez puis testez la fonction factorielRecursive à l'aide de la console Python :
```

```
def factorielRecursive(n) :
    if n > 0 :
        return n*factorielRecursive(n-1)
     else :
```

```
 return 1
Comme vous pouvez le constater, la fonction factorielRecursive est structurée de la même manière que la 
définition mathématique vu ci-dessus :
```
- dans le cas où  $n = 0$  la fonction renvoie 1 (0! = 1)
- dans le cas où  $n > 0$  la fonction renvoie n\*fact(n-1) (n! = n x (n 1)!)

# **2.3 Troisième exemple : Suite de Fibonacci**

L'utilisation des fonctions récursives est souvent liée à la notion de récurrence en mathématiques : En mathématiques une suite définie par récurrence est une suite définie par son premier terme et par une relation de récurrence, qui définit chaque terme à partir du précédent ou des précédents lorsqu'ils existent. Prenons l'exemple de la suite de Fibonacci qui est définie par :

$$
\bullet \qquad U_0=0 \text{ et } U_1=1
$$

Et par la relation de récurrence suivante avec n entier et  $n > 1$ :  $U_n = U_{n-1} + U_{n-2}$ 

Ce qui nous donne pour les 6 premiers termes de la suite de Fibonacci :

- $U_0=0$
- $U_1=1$
- $U_2 = U_1 + U_0 = 1 + 0 = 1$
- $U_3 = U_2 + U_1 = 1 + 1 = 2$
- $U_4 = U_3 + U_2 = 2 + 1 = 3$
- $U_5 = U_4 + U_3 = 3 + 2 = 5$

### **A faire vous même 6.**

En vous aidant de ce qui a été fait pour la fonction factorielRecursive, écrivez une fonction récursive fib qui donnera le nième terme de la suite de Fibonacci. Cette fonction prendra en paramètre l'entier n.

Lire cours P. 38-39 L' ESSENTIEL :

P. 46 ex 1

P. 48 ex 4

P. 48 ex 5

### **3 Avantages/inconvénients de la récursivité 3.1 Avantage** Les algorithmes récursifs sont souvent beaucoup plus rapides que les algorithmes classiques. Mesurons cela avec le module python timeit :<https://docs.python.org/fr/3/library/timeit.html> **A faire vous même 7. Travail préalable : Mesurer le temps d' exécution d' instructions python.** • Écrivez le script suivant dans un fichier  $t_{\text{emp.py}}$ #!/usr/bin/env python3  $#$   $-*$ - coding:  $u \bar{t}$   $-8$   $-*$ from math import sqrt import timeit def distanceDeuxPoints(xa, xb, ya=0, yb=0): return sqrt((xa-xb)\*\*2+(ya-yb)\*\*2) if  $_name__ ==' _main$  $tps = timeit.timeit("""")$ distanceDeuxPoints $(1,2,3,4)$ "", number = 1000000, qlobals=qlobals()) print(f"Temps écoulé pour 1 000 000 exécution de la fonction : {tps} ") • Lancez-le, ce script mesure le temps d' exécution de commandes python • Observez bien le corps de programme **A faire vous même 8.** • Adaptez le script ci-dessus pour mesurer le temps de calcul pour les deux fonctions factoriel écrite avant. factorielClassique : factorielRecursive : • Qu' en concluez-vous ? ….......................................................................................................................... **A faire vous même 9. Mettre les résultats sous forme de graphique.** Mieux encore, il est intéressant de voir l' évolution du temps de calcul en fonction du nombre à calculer Écrivez le script suivant dans un fichier  $temp.py$ #!/usr/bin/env python3  $#$   $-*$ - coding:  $utf-8$   $-*$ import matplotlib.pyplot as plt fig =  $plt.figure()$  $ax = \text{fig.add}_subplot(2, 1, 1)$ line =  $ax.plot([1,2,3,4], [10,20,40,80], color='blue')$  $line 2 = ax.plot([1, 2, 3, 4], [20, 30, 50, 90], color='red')$ fig.show() Lancez-le, ce script dessine un graphe avec deux courbes. • Observez bien le corps de programme. Pour chaque courbe, on fournit la liste des x (abscisses) et la liste des y (ordonnées). **A faire vous même 10.** • Pour les deux fonctions factoriel écrites avant, adaptez le script ci-dessus pour mesurer le temps en fonction du nombre à calculer et mettre toutes ces données sous forme de graphique.

## • Qu' en concluez-vous ? …..........................................................................................................................  **3.2 Inconvénient – Taille mémoire** Ce gain de temps significatif se paye en taille mémoire. En effet, un algorithme récursif créé de nombreuses fonctions qui ne sont détruites que quand leur exécution est arrivé à son terme. Toutes ces fonctions coexistent entre-elles et prennent donc plus de place en mémoire vive.  **4 Un algorithme récursif à complexité exponentielle** Rappel : La suite de Fibonacci est définie par :  $U_0=0$  et  $U_1=1$  $U_{n+2} = U_{n+1} + U_n$  pour tout entier  $n \ge 2$ **A faire vous même 11.** Reprenez cette fonction récursive en python Exécutez cette fonction avec une dizaine de valeurs • Mesurez les temps d' exécution et dessinez les graphes • Qu' en concluez-vous ? La fonction récursive de Fibonacci est un exemple parlant d' une complexité (ou Nous verrons plus tard dans l' année comment améliorer ceci grâce à la mémoïsation. P. 48 ex 6  **5 Un algorithme récursif de tri : Le tri fusion 5.1 Rappel sur les différents tris 5.1.1 Tri par insertion** #!/usr/bin/env python3  $t = [27, 10, 12, 8, 11]$  $#$   $-*$ - coding:  $u \bar{t}$   $-8$   $-*$ def tri\_insertion(liste):  $j = 1$  $t = [10, 27, 12, 8, 11]$  while j<len(liste):  $i = j-1$  $k = 1$ iste $[j]$ while  $i>=0$  and liste[i]>k:  $t = [10, 12, 27, 8, 11]$  $liste[i+1] = liste[i]$  $i = i-1$  $liste[i+1] = k$  $j = j+1$  $t = [8, 10, 12, 27, 11]$  return liste $t = [8, 10, 11, 12, 27]$

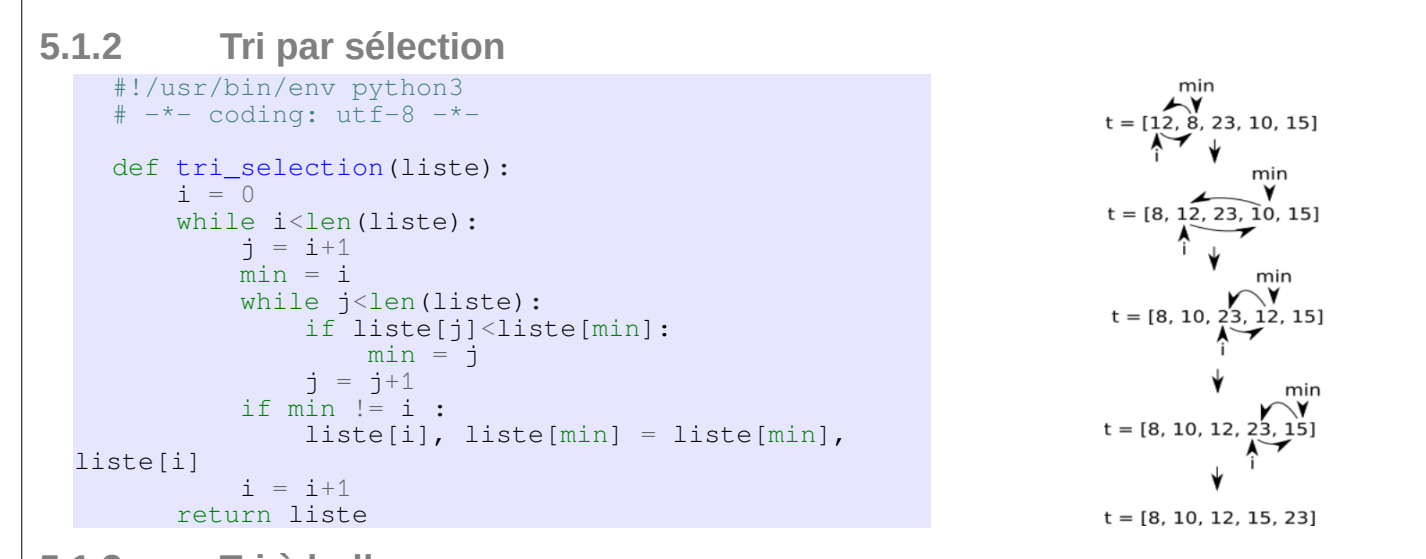

### **5.1.3 Tri à bulles**

Fonctionne sur le principe suivant :

• On regarde si les 2 premières valeurs sont rangées en ordre croissant. Si ce n' est pas le cas, on les échange

• On regarde si les 2 valeurs suivantes sont rangées en ordre croissant. Si ce n' est pas le cas, on les échange • …

Une fois la 1ère passe finie, on recommence. Si la liste contient n valeurs, le tableau sera trié au bout de n-1 passes au plus

```
#!/usr/bin/env python3
# -* coding: utf-8 -*def tri a bulle(liste):
    for j in range(len(liste)-1):
        for i in range(len(liste)-1):
            if liste[i] > liste[i+1]:
               liste[i], liste[i+1] = liste[i+1], liste[i] return liste
```
### **5.2 Le tri fusion**

 **5.2.1 Principe : Diviser pour régner**

Le diviser pour régner est une méthode algorithmique basée sur le principe suivant : On prend un problème, on divise ce problème en une multitude de petits problèmes,

Le paradigme "diviser pour régner" repose donc sur 3 étapes : • **DIVISER** : le problème d'origine est divisé en un certain nombre de sous-

solution de problème de la problème de la problème de la problème de la problème de la problème de la problème

Les algorithmes basés sur le paradigme "diviser pour régner" sont très souvent des algorithmes récursifs.

### **5.2.2 Algorithme**

Comme pour les algorithmes déjà étudiés, cet algorithme de tri fusion prend en entrée un tableau non trié et donne en sortie, le même tableau, mais trié.

#### A faire vous même 12.

Étudiez cet algorithme :

```
VARIABLE
A : tableau d'entiers
L : tableau d'entiers
R : tableau d'entiers
p : entier
q : entier
r : entier
n1 : entier
n2 : entier
DEBUT
FUSION (A, p, q, r):
n1 \leftarrow q - p + 1n2 \leftarrow r - q créer tableau L[1..n1+1] et R[1..n2+1]
   pour i ← 1 à n1:
    L[i] ← A[p+i-1]
   fin pour
   pour j ← 1 à n2:
    R[j] \leftarrow A[q+j] fin pour
  L[n1+1] ← ∞
  R[n2+1] \leftarrow \infty i ← 1
  j \leftarrow 1 pour k ← p à r:
    si L[i] \leq R[j]:
      A[k] \leftarrow L[i]i \leftarrow i + 1 sinon:
      A[k] \leftarrow R[j]j - j + 1 fin si
   fin pour
fin FUSION
TRI-FUSION(A, p, r):
   si p < r:
    q = (p + r) / 2 TRI-FUSION(A, p, q)
     TRI-FUSION(A, q+1, r)
     FUSION(A, p, q, r)
   fin si
fin TRI-FUSION
FIN
```
Pour trier un tableau A, on fait l'appel initial TRI-FUSION(A, 1, A.longueur) Rappel : Attention, en algorithmique, les indices des tableaux commencent à 1

Cet algorithme est un peu difficile à appréhender, on notera qu'il est composé de deux fonctions FUSION et TRI-FUSION (fonction récursive). La fonction TRI-FUSION assure la phase "DIVISER" et la fonction FUSION assure les phases "RÉGNER" et "COMBINER".

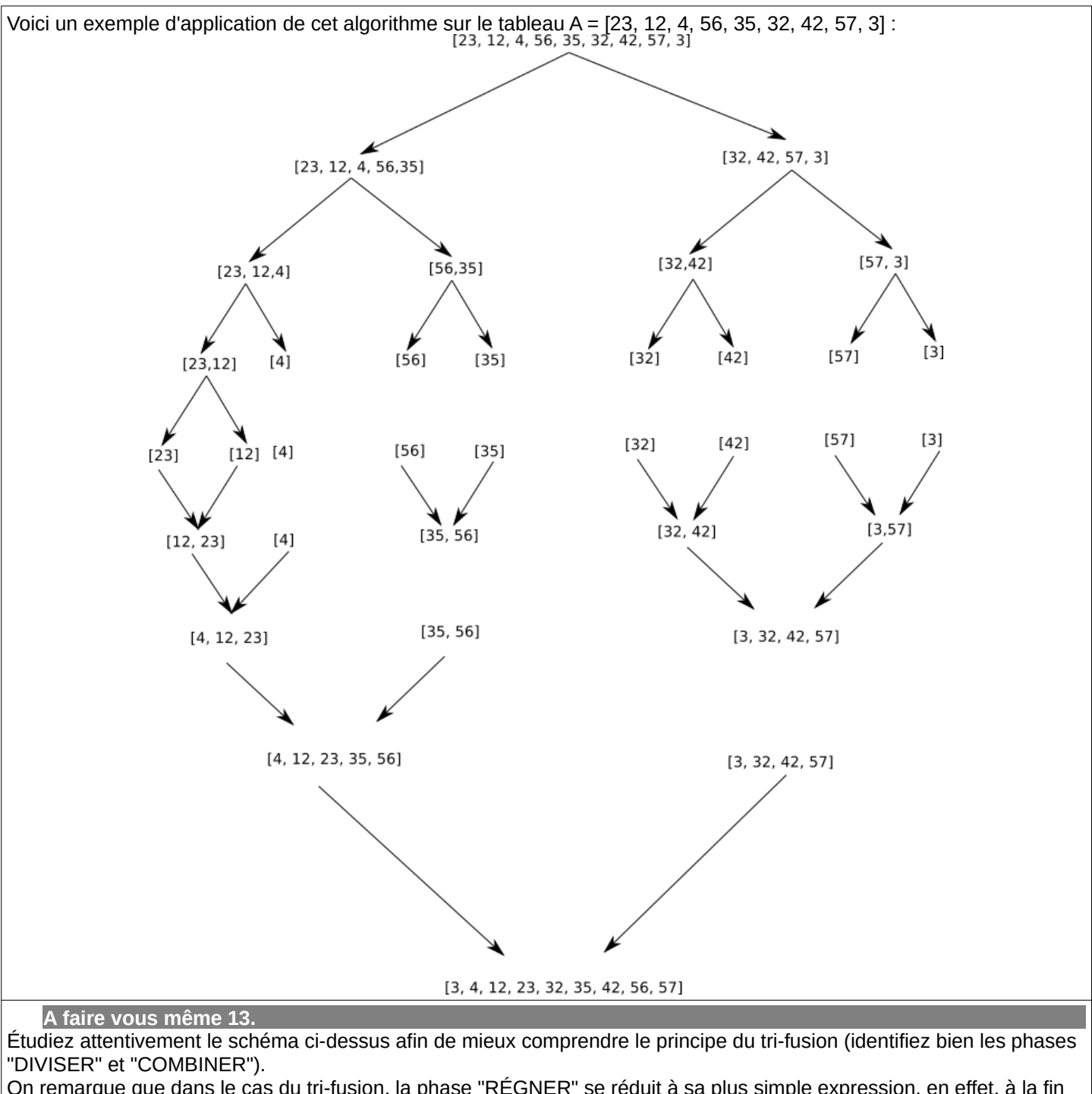

On remarque que dans le cas du tri-fusion, la phase "RÉGNER" se réduit à sa plus simple expression, en effet, à la fin de la phase "DIVISER", nous avons à trier des tableaux qui comportent un seul élément, ce qui est évidemment trivial.

La fusion des 2 tableaux déjà triés est simple, prenons comme exemple la dernière fusion entre le tableau [4, 12, 23, 35, 56] et le tableau [3, 32, 42, 57] (le principe est identique pour toutes les fusions) :

Soit T le tableau issu de la fusion du tableau B =  $[4, 12, 23, 35, 56]$  et du tableau C =  $[3, 32, 42, 57]$  (on donne des noms aux tableaux uniquement pour essayer de rendre l'explication la plus claire possible).

- On considère le premier élément du tableau B (4) et le premier élément du tableau C (3) : 3 est inférieur à 4, on place 3 dans le tableau T et on le supprime du tableau C. Nous avons donc alors T = [3], B = [4, 12, 23, 35, 56] et C = [32, 42, 57].
- On recommence ensuite à comparer le premier élément du tableau B (4) et le premier élément du tableau C (32) : 4 est inférieur à 32, on place 4 dans le tableau T et on le supprime du tableau B. Nous avons donc alors T = [3, 4], B = [12, 23, 35, 56] et C = [32, 42, 57].
- On compare le premier élément du tableau B (12) et le premier élément du tableau C (32) : 12 est inférieur à 32, on place 12 dans le tableau T et on le supprime du tableau B. Nous avons donc alors  $T = [3, 4, 12], B = [23, 35, 56]$  et  $C = [32, 42, 57].$
- On compare le premier élément du tableau B (23) et le premier élément du tableau C (32) : 23 est inférieur à 32, on place 23 dans le tableau T et on le supprime du tableau B. Nous avons donc alors T = [3, 4, 12, 23], B = [35, 56] et C = [32, 42, 57].
- On compare le premier élément du tableau B (35) et le premier élément du tableau C (32) : 32 est inférieur à 35, on place 32 dans le tableau T et on le supprime du tableau C. Nous avons donc alors T = [3, 4, 12, 23, 32], B = [35, 56] et C = [42, 57].

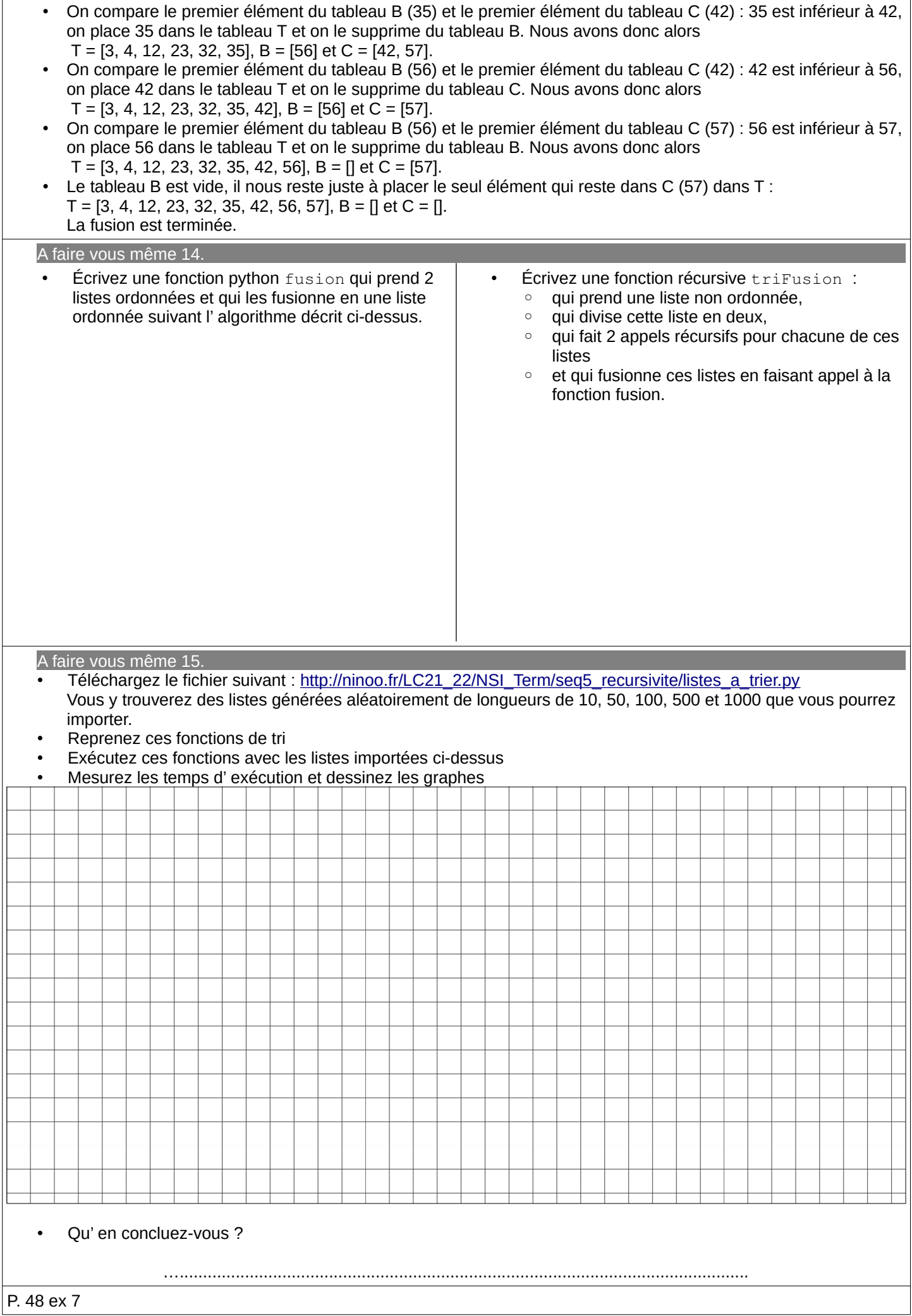

# **6 Application : Les fractales**

Les fractales est une branche des mathématiques non enseigné en lycée et pourtant elles sont intéressantes à plusieurs points de vue.

Un documentaire-introduction : <https://www.youtube.com/watch?v=Tpsu2uz9rCE> Pour ceux qui veulent aller plus loin : [https://www.youtube.com/watch?v=iFA3g\\_4myFw](https://www.youtube.com/watch?v=iFA3g_4myFw)

### **6.1 Le flocon de Koch** Voir la vidéo :

[https://www.youtube.com/watch?v=PW\\_Pka9iBko](https://www.youtube.com/watch?v=PW_Pka9iBko)

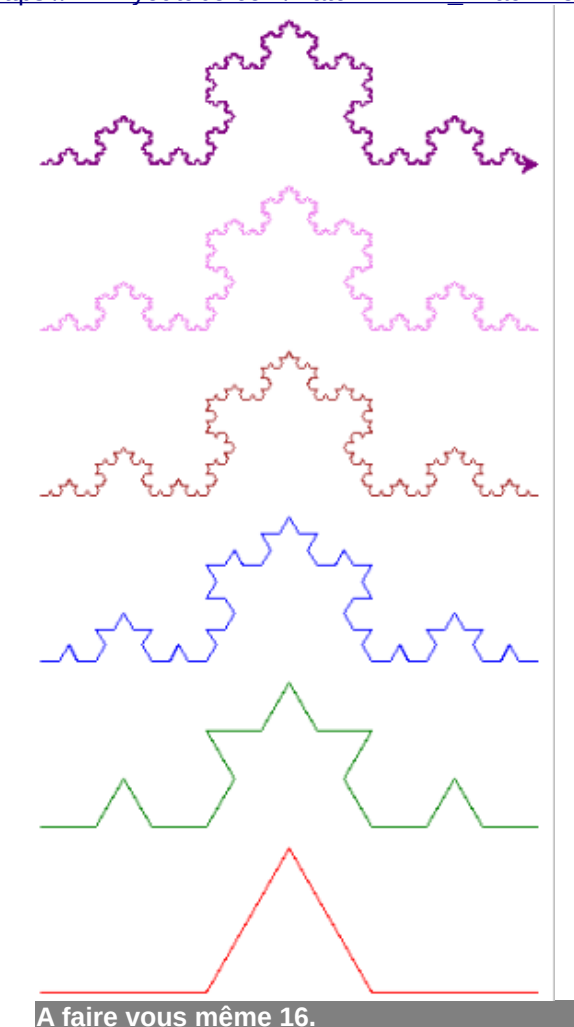

Complétez la fonction python permettant de dessiner le flocon de Koch par récursivité :

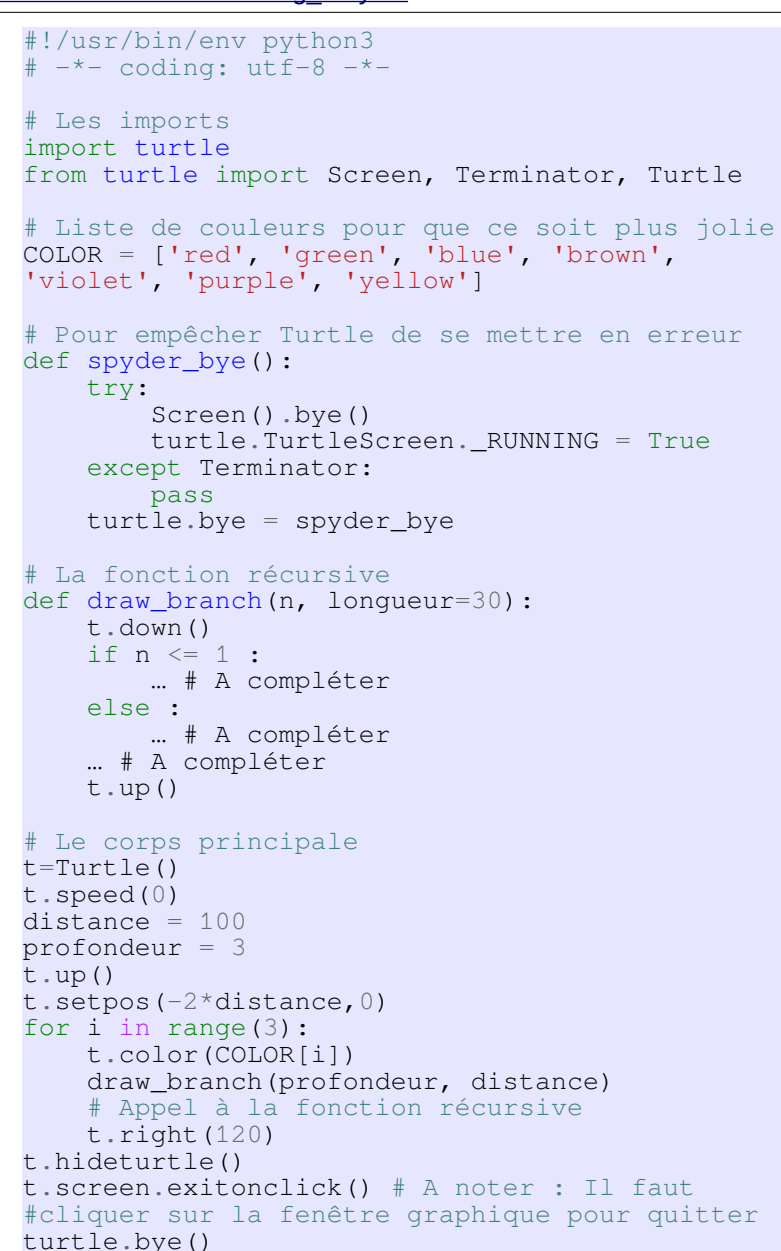

# **6.2 Courbe de Sierpinski (pour les plus rapides)**

La courbe de Sierpinski est une courbe fractale dont l'initiateur est un segment et dont le générateur remplace un segment de longueur c par trois segments de longueurs c/2, le premier fait un angle de×60◦avec le segment remplacé pour le nième téragone, le second lui est parallèle et le troisième forme un angle de−60◦avec le segment remplacé. A chaque remplacement d'un segment par un générateur, l'orientation de 60◦du générateur alterne selon la position 1, 2 ou 3 du segment

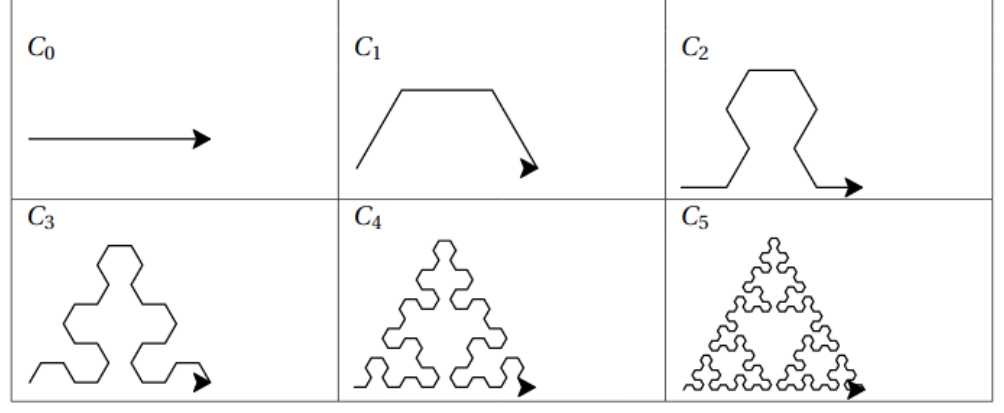

remplacé : la rotation s'effectue dans le sens opposé pour les segments 1 et 3 et dans le sens opposé pour le segment 2

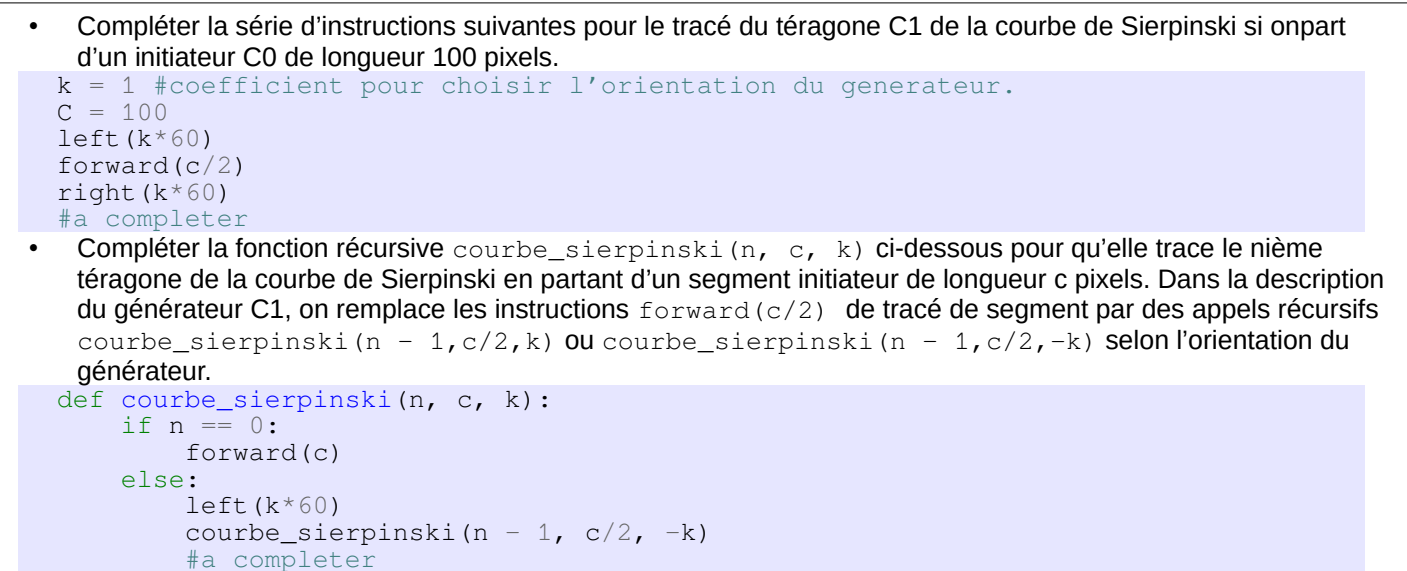

• Tracer plusieurs téragones Cn avec n de plus en plus grand, observer la forme obtenue et faire une conjecture sur la courbe de Sierpinski.

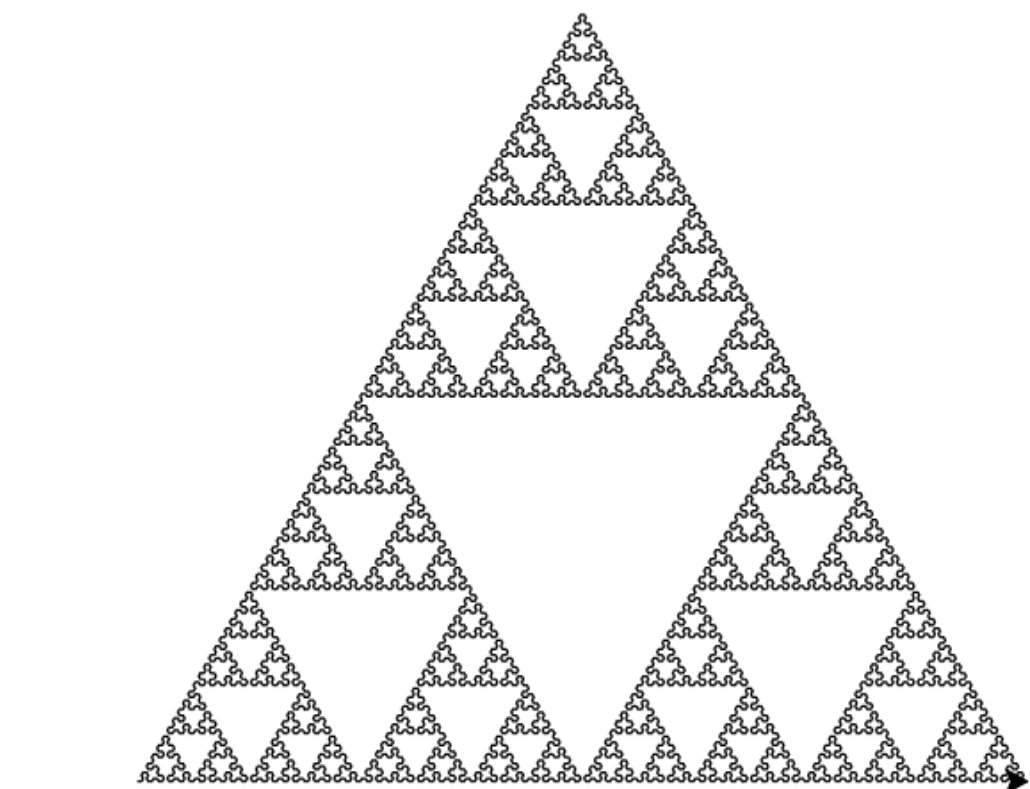

### **6.3 Autre courbe (pour les plus rapides)**

**A faire vous même 18.**

Choisissez une des 3 courbes et programmez la fonction récursive correspondante.

- Courbe de Peano: <https://mathcurve.com/fractals/peano/peano.shtml>
- Courbe de Koch quadratique :<https://mathcurve.com/fractals/kochquadratique/kochquadratique.shtml>
- Courbe du dragon : <https://mathcurve.com/fractals/dragon/dragon.shtml>

### **6.4 La fractale de Mandelbrot – Codage en Python (pour les plus rapides)**

Quel est le point commun entre un chou romanesco, les côtes terrestres, une feuille de fougère ou bien encore un flocon de neige ? Tous ces éléments sont de nature [fractale](https://fr.wikipedia.org/wiki/Fractale), c'est-à-dire qu'il possède une propriété d'auto-similarité quelle que soit l'échelle à laquelle on les observe. Autrement dit, le tout est semblable à l'une de ses parties. C'est en reprenant les travaux de [Gaston Julia](https://fr.wikipedia.org/wiki/Gaston_Julia) et [Pierre Fatou](https://fr.wikipedia.org/wiki/Pierre_Fatou) que [Benoît Mandelbrot](https://fr.wikipedia.org/wiki/Beno%C3%AEt_Mandelbrot) a introduit et définit le terme « fractale ». Grâce aux moyens informatiques dont il disposait, il a pu obtenir une représentation « visuelle » de ces objets mathématiques que ces prédécesseurs ne pouvaient seulement qu'imaginer.

Dans cet article, nous allons définir l'ensemble de Mandelbrot, écrire un algorithme permettant de déterminer si un point du plan fait partie ou non de cet ensemble et enfin écrire un programme Python permettant de visualiser la fractale de Mandelbrot.

 **6.4.1 Définition de la fractale de Mandelbrot**

Soit un point donné  $C(c_x;c_y)$  du plan muni d'un repère  $(O\,\vec{j}u\,\vec{j}v)$  . Pour tout entier naturel  $-n$  , on construit, à partir des coordonnées de ce point *C* , une suite de points *M<sup>n</sup>* (*xn ; y<sup>n</sup>* ) défini par les relations de récurrence suivantes :

 $\begin{cases} x_{n+1} = x_n^2 - y_n^2 + c_x \\ y_n = 2, y_n \end{cases}$  $x_0 = y_0 = 0$  $y_{n+1} = 2 x_n y_n + c_y$ 

Pour déterminer si le point *C* appartient ou non à l'ensemble de Mandelbrot, on commence par calculer quelques termes des suites  $\quad({\sf x}_n)$  et  $\quad({\sf y}_n)$  . Prenons deux exemples concrets (en arrondissant les résultats) :

- Soit  $C(\,1\,;1)\,$  , alors la suite des points  $\,\, (M_n)\,$  construite à partir de ce point  $\,\, C\,$  est  $\,\, M_0(\,0\,;0)\,$  ;
	- *M*<sub>1</sub>(1;1) ; *M*<sub>2</sub>(1;3) ; *M*<sub>3</sub>(−7;7) ; *M*<sub>4</sub>(1;−97) ; *M*<sub>5</sub>(−9407;−193)
- Soit  $C(0,1;0,2)$  , alors la suite des points  $\,\, (M_n)\,\,$  construite à partir de ce point  $\,\, C$  est  $\,\, M_0(0\,;0)\,\,$  ;  $M_1(0,1;0,2)$  ;  $M_2(0,07;0,24)$  ;  $M_3(0,0473;0,234)$  ;  $M_4(0,0477;0,222)$ ;  $M_5(0,0529;0,221)$

Nous allons nous intéresser à la distance  $OM_n{=}\sqrt{x_n^2{+}y_n^2}$  c'est-à-dire à la distance qui sépare le point  $\|M_n\|$  de l'origine du repère et nous pouvons constater que deux cas de figures peuvent se présenter :

- Soit la distance  $OM_n$  augmente infiniment, autrement dit les suites  $(x_n)$  et  $(y_n)$  divergent vers l'infini.
- Soit la distance  $OM_n$  est bornée, autrement dit les suites  $(x_n)$  et  $(y_n)$  sont bornées.

Évidemment, tout ceci n'est que conjecture puisque nous n'avons calculer que les 6 premiers termes de chaque suite. Toutefois, un résultat que l'on admettra permet d'affirmer que si la distance *OM<sup>n</sup>* devient supérieure à 2 à partir d'un certain rang, alors les suites divergent et la distance *OM<sup>n</sup>* tend vers l'infini. En revanche, si pour une certaine valeur de n suffisamment grande, la distance *OM<sup>n</sup>* reste inférieure à 2, alors on pourra considérer que les deux suites sont bornées et que cette distance *OM<sup>n</sup>* est bornée (minorée par 0 et majorée par 2).

La règle de prise de décision quant à l'appartenance du point *C*(*c<sup>x</sup> ; c <sup>y</sup>* ) à l'ensemble de Mandelbrot est alors la suivante :

- Soit le point *M<sup>n</sup>* « s'éloigne » infiniment de l'origine auquel cas le point *C* n'appartient pas à l'ensemble de Mandelbrot, ce qui est le cas du point *C* de coordonnées (1;1)
- $\bullet$  Soit le point  $M_{_n}$  « reste » au voisinage de l'origine c'est-à-dire dans un cercle de centre O et de rayon 2, auquel cas le point *C* appartient à l'ensemble de Mandelbrot, c'est le cas du point C de coordonnées (0,1;0,2)

### **6.4.2 Algorithme associé**

Maintenant que nous pouvons dire si un point du plan fait partie ou non de l'ensemble de Mandelbrot, nous allons pouvoir visualiser cet ensemble en utilisant l'outil informatique. L'algorithme est le suivant :

```
Affecter à MAX_ITERATION une valeur seuil
Pour chaque pixel C de coordonnées (x;y) de l'écran
   Convertir (x;y) dans le système de coordonnées du repère
   Tant Que la distance OMn < 2 et que n < MAX_ITERATION
         Calculer les coordonnées de Mn
         Affecter à n la valeur n+1
   Fin Tant Que
   Si n = MAX_ITERATION Alors
         Colorier le pixel en noir
   Sinon
         Colorier le pixel en blanc
   Fin Si
```

```
Fin Pour
```
L'algorithme est relativement simple. Il balaye l'écran pixel par pixel en convertissant ses coordonnées dans le système de coordonnées de notre repère pour savoir si celui-ci fait partie ou non de l'ensemble de Mandelbrot. A la sortie de la boucle « Tant Que », deux cas de figures se présentent :

- Soit on est sorti de la boucle parce que la distance *OM<sup>n</sup>* est devenue plus grande que 2 auquel cas le pixel (et donc le point C) ne fait pas partie de l'ensemble de Mandelbrot, on lui attribue alors la couleur blanche.
- Soit on est sorti de la boucle parce que le seuil du nombre d'itérations maximales est atteint, c'est-à-dire qu'on a calculé suffisamment de termes de la suite pour considérer que la distance OMn restera toujours plus petite que 2 auquel cas le pixel (et donc le point C) fait partie de l'ensemble de Mandelbrot et on lui attribue la couleur noire.

```
A faire vous même 19.
Voici un début de programme python à compléter :
     from math import sqrt
     from PIL import Image
     MAX_ITER = 50
     def reccurenceMandelbrot(m, c):
          # A COMPLETER
          return (x, y)
     def appartientAEnsembleMandelbrot(c) :
           # A COMPLETER
           return True
     #CORPS DE PROGRAMME
     LARG, HAUT = 600, 600MIN_X, MAX_X = -2, 2
     MIN_Y, MAX_Y = -2, 2
     \text{coeff}_X = (\overline{MAX} X - \overline{MIN} X) / \text{LARG}\text{coeff}_{Y} = (\text{MAX} Y - \text{MIN} Y)/\text{HAUT}img = Image.new('RGB', [LARG, HAUT], (0, 0, 0))data = img.load()for i in range(img.size[0]):
         x = i * \text{coeff}_X + MIN_Xfor j in range(img.size[1]):
     y = j * \text{coeff}_y + MIN_Y\overline{c} = (x, y) conclusion = appartientAEnsembleMandelbrot(c)
               if conclusion :
                   data[i, j] = (255, 255, 255) else : 
                   data[i, j] = (0, 0, 0)img.save('image.png')
     img.show()
P. 49 ex 8
P. 49 ex 9
```